### Violando as hipóteses básicas

Celso J. Costa Junior

INTRODUÇÃO À ECONOMETRIA 19 de setembro de 2019

cjcostaj@yahoo.com.br

K ロ ▶ K @ ▶ K 할 ▶ K 할 ▶ | 할 | © 9 Q @

### Sumário

### 1 Introdução

- 2 Violando a hipótese VI: a Multicolinearidade
- 3 Violando a hipótese V: a autocorrelação
- 4 Violando a hipótese IV: a heteroscedasticidade

**K ロ ▶ K @ ▶ K 할 X X 할 X → 할 X → 9 Q Q ^** 

**5** [Exemplos no R](#page-33-0)

<span id="page-2-0"></span>Hipóteses básicas sobre o modelo de regressão linear:

$$
E(\epsilon_t)=0
$$

- II erros são normalmente distribuídos
- III  $X_t$  são fixos (não estocásticos)

$$
IV \ \text{var}(\epsilon_t) = \sigma^2
$$

- $V E(\epsilon_t \epsilon_i) = 0, t \neq i$
- VI cada variável independente X não pode ser combinação linear das demais.

**K ロ ▶ K @ ▶ K 할 X X 할 X → 할 X → 9 Q Q ^** 

### <span id="page-3-0"></span>Violando a hipótese VI: a Multicolinearidade

Multicolinearidade é a (alta) correlação entre duas (ou mais) variáveis em um modelo de regressão múltipla.

Exemplos de Multicolinearidade:

 $X_1 = 2X_2$  $X_1 = X_2 + 3$  $X_1 = 4X_2 - 5$ 

ou,

$$
X_1=2X_2+X_3+4\\
$$

**Problema da Multicolinearidade: Exemplo, se**  $X_1 = 2X_2$ **,** qualquer variação da segunda implicará em variação proporcionalmente idêntica da primeira. É impossível distinguir qual é a influência de uma ou de outra para a variável dependente Y. KID KA KERKER KID KO

Exemplo 1.1: Suponha que o consumo é função da renda e da taxa real de juros. Se assumirmos ainda que esta relação é linear, teremos então que a especificação do modelo econométrico a ser estimado será dada por:

$$
C_t = \beta_0 + \beta_1 Y_t + \beta_2 r_t + \mu_t
$$

K ロ ▶ K @ ▶ K 할 > K 할 > 1 할 > 1 이익어

# Violando a hipótese VI: a Multicolinearidade (cont.)

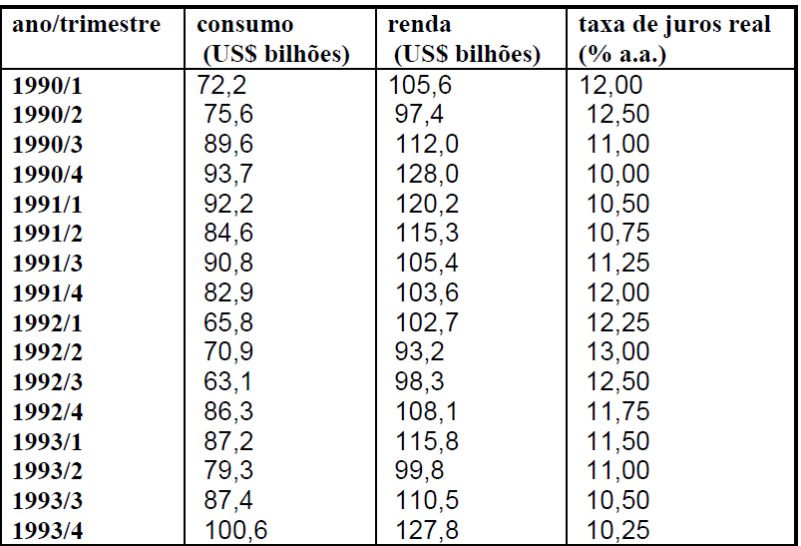

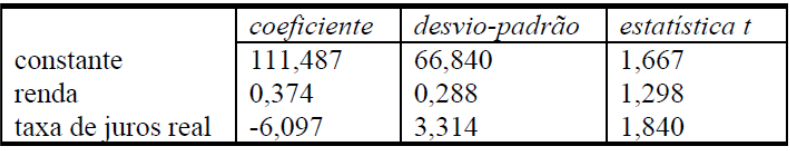

estatística  $F = 17.645$ 

Repare que o valor tabelado da estatística t considerando-se  $10\%$ de significância e 13 graus de liberdade é 1,771, ou seja, apenas o coeficiente da taxa de juros é significante; se considerarmos  $5\%$ (2,160 como valor tabelado), todos os coeficientes n˜ao s˜ao significantes.

4 D > 4 P + 4 B + 4 B + B + 9 Q O

#### Consequências da multicolinearidade

- os testes t podem resultar insignificantes, ainda que as variáveis sejam relevantes. Isto ocorre porque a variância dos coeficientes das variáveis explicativas aumenta quando ocorre multicolinearidade e daí o motivo dos testes t apresentarem baixa significância (ou mesmo não serem significantes).
- isto não significa que os testes t sejam inválidos.
- mesmo na presença de multicolinearidade, são mantidas as propriedades usuais do estimador de mínimos quadrados, isto  $é$ , continuam não viesados, eficientes e consistentes.

KID KA KERKER KID KO

### Como identificar a multicolinearidade?

- $\blacksquare$  um teste F bastante significante acompanhado de estatísticas t para os coeficientes pouco significantes, ou até mesmo não significantes.
- o cálculo direto da correlação entre as variáveis também é uma forma de identificar a presença de multicolinearidade.
- O cálculo da correlação, no entanto, pode não funcionar muito bem quando temos mais do que duas variáveis no modelo.

4 D > 4 P + 4 B + 4 B + B + 9 Q O

# Violando a hipótese VI: a Multicolinearidade (cont.)

### O que fazer quando há multicolinearidade?

- A providência óbvia é retirar variáveis correlacionadas do modelo.
- Alterando o exemplo 1.1,  $C_t = \beta_0 + \beta_1 Y_t + \mu_t$

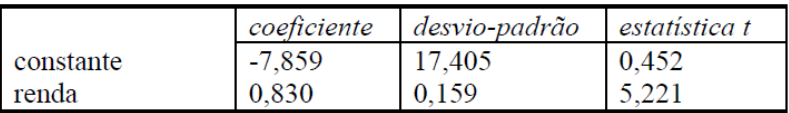

estatística F = 27,264

Neste caso, evidentemente, a multicolinearidade necessariamente foi eliminada pois sobrou apenas uma variável explicativa.

## Violando a hipótese VI: a Multicolinearidade (cont.)

### O que fazer quando há multicolinearidade?

- Muitas vezes é possível reduzir os efeitos da multicolinearidade através do aumento da amostra.
- **Em alguns casos, seria possível reespecificar o modelo.**

4 D > 4 P + 4 B + 4 B + B + 9 Q O

 $\blacksquare$  Há ainda a alternativa de não se fazer nada.

### <span id="page-11-0"></span>Violando a hipótese V: a autocorrelação

- Autocorrelação significa a correlação de uma variável com valores defasados (com diferenças no tempo) dela mesmo.
- $\blacksquare$  A hipótese V faz menção a autocorrelação dos erros.
- $\blacksquare$  O erro não é uma variável especificamente, mas um conjunto de diversas influências que, pela sua própria natureza, são difíceis de serem medidas, mas não exercem influência uma sobre a outra.
- Mas, e se exercerem? E por que exerceriam? A omissão desta variável "joga" sua influência, sistemática, para o termo de erro.
- Outro tipo de erro que poderia levar a autocorrelação seria a má especificação funcional.
- Mas a autocorrelação pode ocorrer pela própria natureza do processo.

### Violando a hipótese V: a autocorrelação (cont.)

Um modelo de regressão em que a autocorrelação esteja presente:

$$
Y_t = \beta_0 + \beta_1 X_{1,t} + \beta_2 X_{2,t} + \epsilon_t
$$

onde:

$$
\epsilon_t = \rho \epsilon_{t-1} + \mu_t
$$

K ロ ▶ K @ ▶ K 할 ▶ K 할 ▶ | 할 | ⊙Q @

#### Consequências da autocorrelação

- A hipótese de não existência de autocorrelação nos erros é um pré-requisito para a demonstração do Teorema de Gauss-Markov, como o qual se mostra que o estimador de mínimos quadrados de uma regressão linear é um MELNV.
- **Entretanto, que a hipótese necessária para que o estimador** seja não viesado e consistente (que é a de que os regressores, os "X", não sejam correlacionados com o erro) não é violada e, portanto, ainda que não tenha a menor variância, o estimador continua, em geral, n˜ao viesado e consistente.
- As exceções são os modelos que incluem, entre as variáveis dependentes (regressores), defasagens da variável independente,  $Y_t = \beta_0 + \beta_1 X_t + \beta_2 Y_{t-1} + \epsilon_t$  e  $\epsilon_t = \rho \epsilon_{t-1} + \mu_t.$

**KORKAR KERKER E VOOR** 

#### Como identificar a autocorrelação?

 $\blacksquare$  A maneira mais comum de identificar a existência de autocorrelação é através do teste de Durbin-Watson:

$$
DW = \frac{\sum_{t=2}^{n} (\widehat{\epsilon}_t - \widehat{\epsilon}_{t-1})^2}{\sum_{t=2}^{n} \widehat{\epsilon}_t^2} \approx 2(1 - \widehat{\rho})
$$

- $\rho \approx 0$  e DW  $\approx 2$ , não há autocorrelação.
- $\rho \approx 1$  e  $DW \approx 0$ , há autocorrelação positiva.
- $\rho \approx -1$  e DW  $\approx$  4, há autocorrelação negativa.
- Limitações do teste Durbin-Watson:
	- existe uma região em que o teste é inconclusivo.
	- a regressão não incluir o intercepto (termo constante).
	- a regressão incluir, como variáveis explicativas, defasagens da variável dependente.

## Violando a hipótese V: a autocorrelação (cont.)

- Mas quão distante de 2 deve estar o valor da estatística DW para que possamos concluir que existe, de fato, autocorrelação?
- Usando a tabela Durbin-Watson.
- Se, por exemplo, estivermos testando um modelo com duas variáveis explicativas, com 20 observações, para um nível de significância de 5%, encontramos os valores  $d_i = 1, 10$  e  $d_{\rm s} = 1, 54.$ 
	- $\blacksquare$  Se o valor de DW for abaixo de 1,10, rejeitamos a hipótese nula de não autocorrelação, isto é, concluímos que existe autocorrelação.
	- $\blacksquare$  Se DW estiver entre 1,54 e 2, concluímos que não há autocorrelação (aceitamos a hipótese nula).
	- $\blacksquare$  Se, entretanto, o valor de DW cair entre 1,10 e 1,54, o teste é inconclusivo, não dá para dizer se há ou não autocorrelação.

Exemplo 2.1: Na tabela abaixo encontramos dados de consumo e renda trimestrais de um país durante 5 anos. Estime a função consumo (consumo como função da renda) e teste a existência de autocorrelação, com 5% de significância.

**K ロ ▶ K @ ▶ K 할 X X 할 X 및 할 X X Q Q O** 

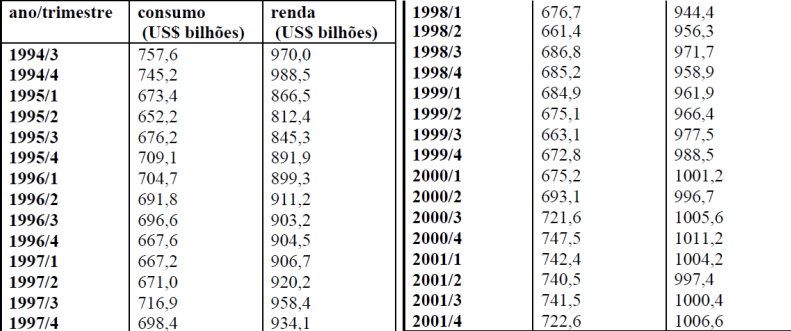

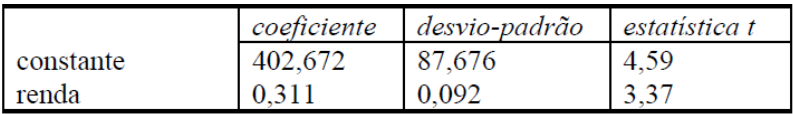

estatística  $F = 11.32$ 

- $\blacksquare$  O coeficiente da renda foi significante (a 1%) e a regressão foi válida ("aprovada" pelo teste F, a  $1\%$ ). Agora, convém testar a existência de autocorrelação.
- $DW = 0,4454.$
- $\blacksquare$  Como o limite inferior da tabela de DW é, para 5% de significância, 30 observações e uma variável explicativa,  $d_i = 1, 35$ , ou, para 1% de significância, 1,20 (em ambos os casos, maior do que 0,4454), concluímos que existe autocorrelação. KID KA KERKER KID KO

### O que fazer quando há autocorrelação?

- Primeiro há a questão de qual é a causa da autocorrelação. Se o problema é de especificação, ele pode ser corrigido com a inclusão de mais variáveis ou com a alteração da forma funcional.
- Se não é este o caso, ou seja, a autocorrelação é uma "parte integrante" do modelo estimado:

$$
Y_t = \beta_0 + \beta_1 X_t + \epsilon_t \tag{1}
$$

**KORKAR KERKER E VOOR** 

$$
\epsilon_t = \rho \epsilon_{t-1} + \mu_t
$$

Suponhamos ainda que o coeficiente  $\rho$  seja conhecido, pois  $\widehat{\rho} \approx 1 - \frac{D W}{2}$  $\frac{IVV}{2}$ ,

$$
\rho Y_{t-1} = \rho \beta_0 + \rho \beta_1 X_{t-1} + \rho \epsilon_{t-1} \tag{2}
$$

Subtraindo (2) de (1):

$$
Y_{t} - \rho Y_{t-1} = \beta_{0} - \rho \beta_{0} + \beta_{1} X_{t} - \rho \beta_{1} X_{t-1} + \epsilon_{t} - \rho \epsilon_{t-1}
$$
 (3)

Sabendo que  $\mu_t = \epsilon_t - \rho \epsilon_{t-1}$ , e denominando,  $Y_t^* = Y_t - \rho Y_{t-1}$ ,  $\beta_0^* = \beta_0 - \rho \beta_0$  e  $X_t^* = X_t - \rho X_{t-1}$ . A equação (3) fica:

$$
Y_t^* = \beta_0^* + \beta_1 X_t^* + \mu_t \tag{4}
$$

**KORKA SERKER ORA** 

Refazendo o exemplo 2.1, corrigindo o problema da autocorrelação,  $\hat{\rho} \approx 0.777$ .

$$
Y_t^* = Y_t - 0,777Y_{t-1}
$$

$$
X_t^* = X_t - 0,777X_{t-1}
$$

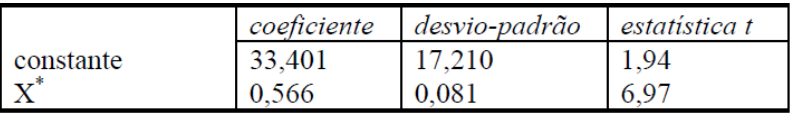

**KORK ERKER ADE YOUR** 

estatística F =  $48,52$  $DW = 1,3716$ 

Se compararmos o valor encontrado (1,3716) com a tabela para 29 observações, veremos que, para 5% de significância,  $d_i = 1,34$  e  $d_s = 1,48$ , o teste é inconclusivo. A 1% de significância, entretanto, os valores tabelados são  $d_i = 1, 12$  e  $d_s = 1, 25$ , portanto aceitamos a hipótese de não existência de autocorrelação com esta significância.

**KORKAR KERKER E VOOR** 

<span id="page-23-0"></span>A hipótese IV estabelece que a variância dos erros deve ser constante (o que é conhecido como homoscedasticidade).

#### Consequências da heteroscedasticidade:

A hipótese IV (assim como a hipótese V) é uma hipótese necessária para a demonstração do Teorema de Gauss-Markov. Desta forma, as conseqüências são basicamente as mesmas da presença da autocorrelação: os estimadores de mínimos guadrados ordinários continuam não viesados, mas já não são aqueles de menor variância. As variâncias dos estimadores são viesadas, invalidando assim os testes de hipóteses.

Como identificar a heteroscedasticidade?

■ O teste de Goldfeld e Quandt consiste em separar a regressão em duas, uma com valores menores de X e outra com valores maiores e aí fazer um teste para comparar a variância em cada regressão (um teste comum de comparação de variâncias, isto  $\acute{e}$ , um teste F).

**KORKAR KERKER EL VOLO** 

Exemplo 3.1: São dados na tabela abaixo os dados dos salários de 20 trabalhadores e os anos de estudo de cada um. Faça uma regressão dos salários em função dos anos de estudo e teste para a existência de heteroscedasticidade utilizando o teste de Goldfeld e Quandt.

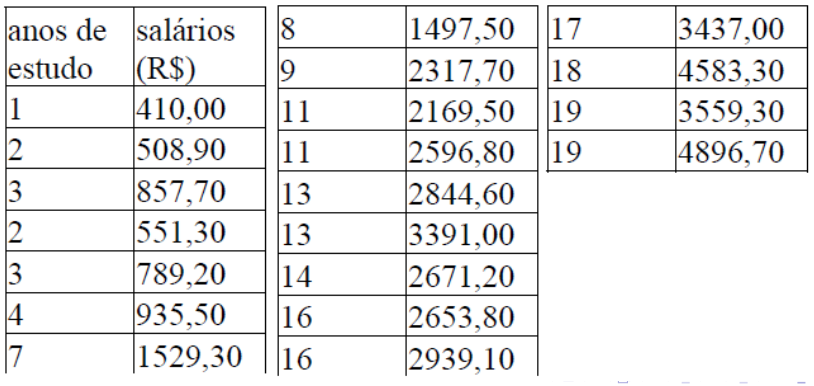

 $2990$ 

# Violando a hipótese IV: a heteroscedasticidade (cont.)

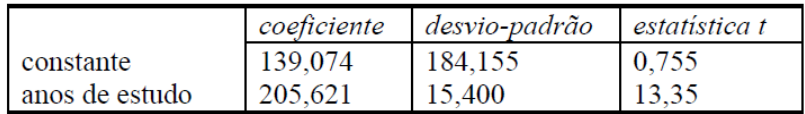

 $F = 178,28$ 

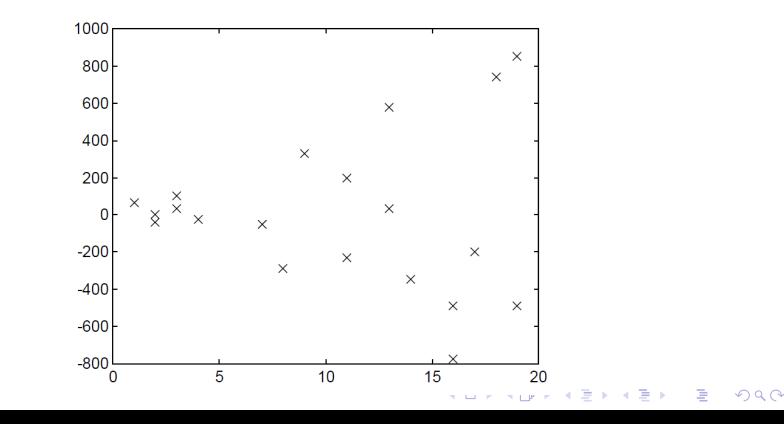

Para testarmos a heteroscedasticidade, dividiremos os dados em dois grupos como manda o teste de Goldfeld e Quandt. Esta divisão é arbitrária, mas o teste tende a ser mais eficiente se dividir os dados ao "meio".

$$
\frac{\text{var}_{II}}{\text{var}_{I}} = \frac{345890, 73}{3673, 60} = 94, 16
$$

Como o valor limite na tabela F, com 5% de significância, para 5 graus de liberdade no numerador e 4 graus de liberdade no denominador é 6,26, rejeitamos a hipótese de que as variâncias sejam iguais (vale a hipótese de que a variância da segunda regressão é maior) e, portanto, rejeitamos a hipótese nula de homoscedasticidade.

### Como identificar a heteroscedasticidade?

■ Outro teste que pode ser usado para detecção do problema de heteroscedasticidade é o teste de White que consiste em, a partir de um modelo de regressão qualquer:

$$
Y_t = \beta_0 + \beta_1 X_{1,t} + \beta_2 X_{2,t} + \epsilon_t
$$

É feita uma regressão auxiliar onde a variável dependente é o resíduo ao quadrado e os regressores são os próprios regressores da regressão original, seus quadrados e os produtos cruzados, desta forma:

 $\hat{\epsilon}_t^2 = \gamma_0 + \gamma_1 X_{1,t} + \gamma_2 X_{2,t} + \gamma_3 X_{1,t}^2 + \gamma_4 X_{2,t}^2 + \gamma_5 X_{1,t} X_{2,t} + \mu_t$ Um  $R^2$  elevado nesta regressão auxiliar é um indício de que há heteroscedasticidade. Pode-se demonstrar que  $nR^2$  segue uma distribuição de  $\chi^2$  com o número de graus de liberdade igual ao número de regressores da regressão auxiliar (menos o ALD KARA VERKER DA ONO intercepto).

### O que fazer quando há heteroscedasticidade?

Havendo heteroscedasticidade, o procedimento de "correção" é mais simples se soubermos (ou pelo menos, suspeitarmos) qual é o padr˜ao da heteroscedasticidade.

Tomemos um modelo de regressão abaixo e suponhamos que exista heteroscedasticidade.

$$
Y_t = \beta_0 + \beta_1 X_{1,t} + \beta_2 X_{2,t} + \epsilon_t
$$

Digamos que seja conhecido que a variância dos erros é dada por:  $var(\epsilon_t) = \sigma_t^2 = Z_t \sigma^2$ .

**KORKAR KERKER E VOOR** 

Dividindo a equação anterior por  $\sqrt{Z_t}$ :

$$
\frac{Y_t}{\sqrt{Z_t}} = \beta_0 \frac{1}{\sqrt{Z_t}} + \beta_1 \frac{X_{1,t}}{\sqrt{Z_t}} + \beta_2 \frac{X_{2,t}}{\sqrt{Z_t}} + \frac{\epsilon_t}{\sqrt{Z_t}}
$$

Assim,

$$
var\left(\frac{\epsilon_t}{\sqrt{Z_t}}\right) = \frac{1}{Z_t}var(\epsilon_t) = \frac{1}{Z_t}Z_t\sigma^2 = \sigma^2 = var(\mu_t)
$$

Então,

$$
\frac{Y_t}{\sqrt{Z_t}} = \beta_0 \frac{1}{\sqrt{Z_t}} + \beta_1 \frac{X_{1,t}}{\sqrt{Z_t}} + \beta_2 \frac{X_{2,t}}{\sqrt{Z_t}} + \mu_t
$$

K ロ ▶ K @ ▶ K 할 > K 할 > 1 할 > 1 이익어

Obs: Muitas vezes funciona assumir  $Z_t = dp(\epsilon_t)$ .

Corrigindo o problema da heteroscedasticidade do exemplo 3.1:

$$
Y_t = \beta_1 + \beta_2 X_t + \epsilon_t
$$

$$
\frac{Y_t}{X_t} = \beta_1 \frac{1}{X_t} + \beta_2 \frac{X_t}{X_t} + \frac{\epsilon_t}{X_t}
$$

$$
\frac{Y_t}{X_t} = \beta_1 \frac{1}{X_t} + \beta_2 + \mu_t
$$

**K ロ ▶ K @ ▶ K 할 X X 할 X 및 할 X X Q Q O** 

# Violando a hipótese IV: a heteroscedasticidade (cont.)

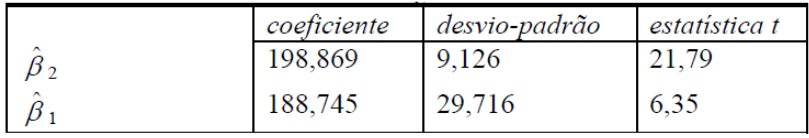

 $F = 40,34$ 

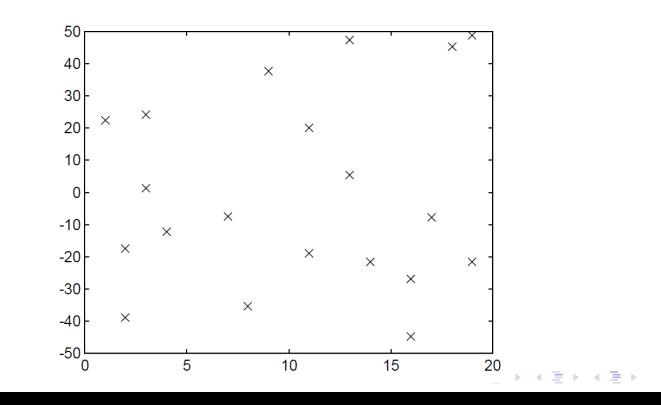

 $290$ 

ŧ

#### <span id="page-33-0"></span>Exemplo 1.1:

```
base1 <- ts(read.csv2('Exemplo1_1.csv', header=T, sep=';',
 dec=',')[?,2:4], start=c(1990,01), freq=4)
```

```
req1 <- lm(base1[, 1] ~1+base1[, 2] +base1[, 3])
print(summary(req1))reg2<- lm(base1[,1]~1+base1[,2])
print(summary(req2))
```

```
KORK ERKER ADE YOUR
```
## Exemplos no R (cont.)

```
Exemplo 2.1:library(lmtest)
librarv(xts)base2 <- ts(read.csv2('Exemplo2_1.csv', header=T, sep=';',
  dec=',')[2:3], start=c(1994,03), freq=4)
reg3 <- lm(base2[, 1]~-1+base2[, 2])print(summarv(rea3))DW < - dwtest (reg3)
rho < -1 - 0.4454081/2print(rho)
base2_star <- (base2 - rho*lag.xts(base2, k = 1))req4 \leftarrow \text{lm(base2\_star[,1]} \sim 1 + \text{base2\_star[,2]}print(summarv(req4))dwtest(reg4)
```

```
2Q
```
## Exemplos no R (cont.)

Exemplo 3.1:

```
library(lmtest)
base3 <- read.csv2('Exemplo3_1.csv'. header=\top.sep=':'.dec='.')
reg5 <- \text{lm}(\text{base3}[, 2] ~1+base3[, 1])
print(summary(req5))bptest(req5)
bptest(req5,~ fitted(req5) + I(fitted(reg5) \wedge 2))Y_X < -base3[,2]/base3[,1]
X_1 < -1/base3\lceil .1 \rceilreg6 < - \text{lm}(Y_X \sim 1+X_1)print(summary(reg6))
bptest(reg6)
bptest(reg6,\sim fitted(reg6) + I(fitted(reg6)\wedge2))
```
**KOD KARD KED KED E YORA** 

# END

**K ロ K イロ K K モ K K モ K エ エ エ イ の Q Q C**